# BOUA ΑΡΙΔΗ

### ΕΚΤΥΠΩΣΙΜΟ ΜΕΘΟΔΟΛΟΓΙΟ

**Βήμα 1** – έλεγχος πριν την εκτύπωση

• Παρακαλώ εκτυπώστε το παρόν φυλλάδιο σε κλίμακα 100% σε σελίδα μεγέθους Α4.

• Χρήστης Windows: Πατήστε CTRL+ P στο πληκτρολόγιο, ανοίξτε το παράθυρο διαλόγου του εκτυπωτή και βεβαιωθείτε ότι η κλίμακα είναι στο 100%.

• Χρήστες Mac: Πατήστε Command + P στο πληκτρολόγιο, ανοίξτε το παράθυρο διαλόγου του εκτυπωτή και βεβαιωθείτε ότι η κλίμακα είναι στο 100%.

#### **Βήμα 2** - μετά την εκτύπωση

Παρακαλώ πάρτε έναν χάρακα και συγκρίνετε την παρακάτω γραμμή.

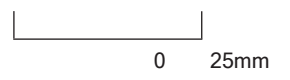

Πρέπει να βγαίνει ακριβώς 25mm / 2.5cm

(Αν δεν βγάζει ακριβώς 25mm / 2.5cm, παρακαλώ τσεκάρετε τις ρυθμίσεις σας και προσπαθήστε ξανά).

## ΜΕΘΟΔΟΣ 1: ΑΝ ΕΧΕΤΕ ΗΔΗ ΕΝΑ ΔΑΧΤΥΛΙΔΙ

• **Βήμα 1** – Πάρτε έναν χάρακα και ένα δαχτυλίδι που σας είναι εντάξει στο μέγεθος και μετρήστε το όπως στην Εικόνα 1.

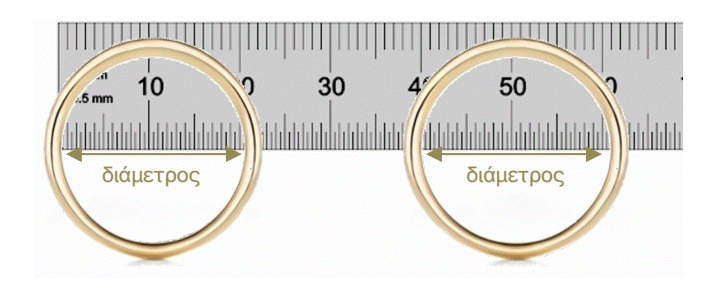

*Εικόνα 1: Μέτρηση με χάρακα*

• **Βήμα 2** - Αντιστοιχίστε τα χιλιοστά στον πίνακα 1 στο τέλος της σελίδας και είσαστε έτοιμοι!

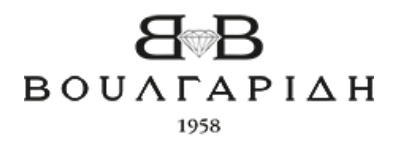

## ΜΕΘΟΔΟΣ 2: ΑΝ ΔΕΝ ΕΧΕΤΕ ΥΠΑΡΧΟΝ ΔΑΧΤΥΛΙΔΙ

*Tip: Μετρήστε όταν τα χέρια σας είναι ζεστά. Μην μετράτε όταν τα χέρια σας είναι κρύα καθώς ''μικραίνουν'' και δεν θα σας δώσουν ακριβείς μετρήσεις.*

- **Βήμα 1** Κόψτε περιμετρικά το παρακάτω μεθοδολόγιο.
- **Βήμα 2** Κόψτε μία σχισμή στο σημείο Α (point A).
- **Βήμα 3** Τραβήξτε την μία άκρη του μεθοδολογίου (Β) και περάστε το στο σημείο (Α) περιμετρικά του δακτύλου σας. Θα πρέπει να το νιώθετε ούτε αρκετά σφιχτό ούτε χαλαρό.
- **Βήμα 4** Διαβάστε το νούμερο στη σχισμή στη θέση (Α) και αντιστοιχίστε το με τον παρακάτω πίνακα. Μόλις βρήκατε το νούμερό σας!

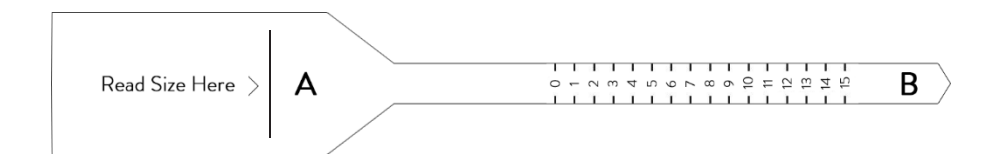

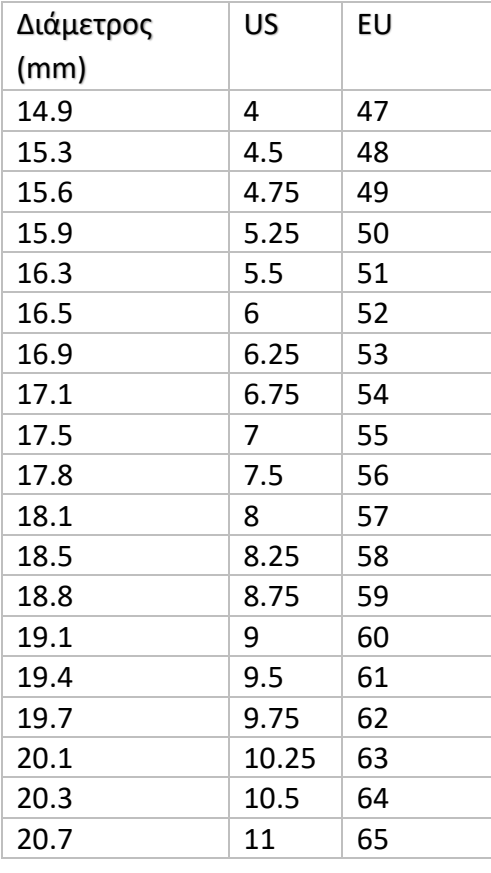

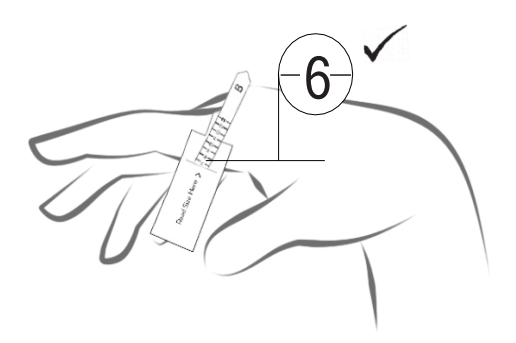

Εικόνα 2: Παράδειγμα 2ης Μεθόδου

*Πίνακας 1: Αντιστοίχιση μεγεθών* 

*Tip: Δοκιμάστε και τις δύο μεθόδους για να είστε σίγουροι.*